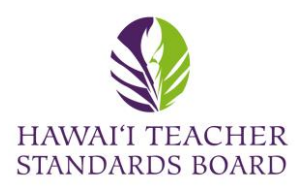

## Contact Messages

Open an internet browser and type in the

HTSB website: [hawaiiteacherstandardsboard.org](https://hawaiiteacherstandardsboard.org/)

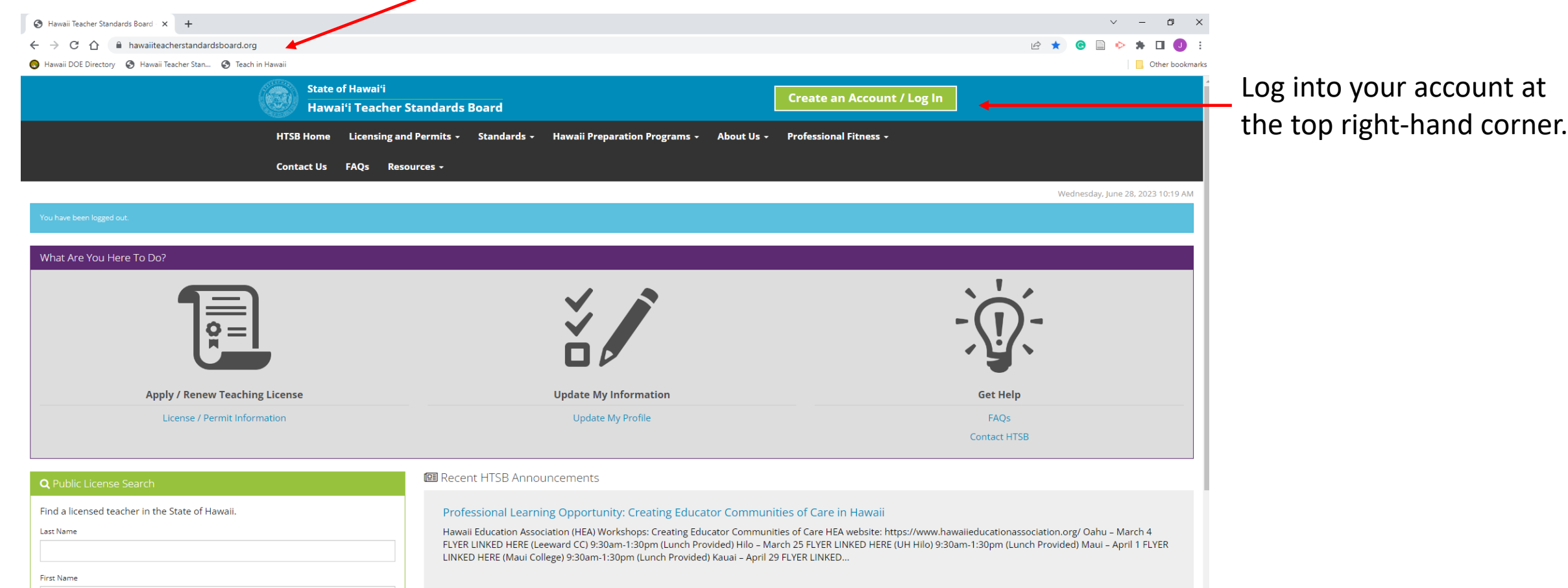

1

The validity and status of a Hawaii license, permit, or certificate can be verified using this public search.

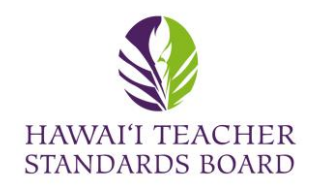

## Contact Messages

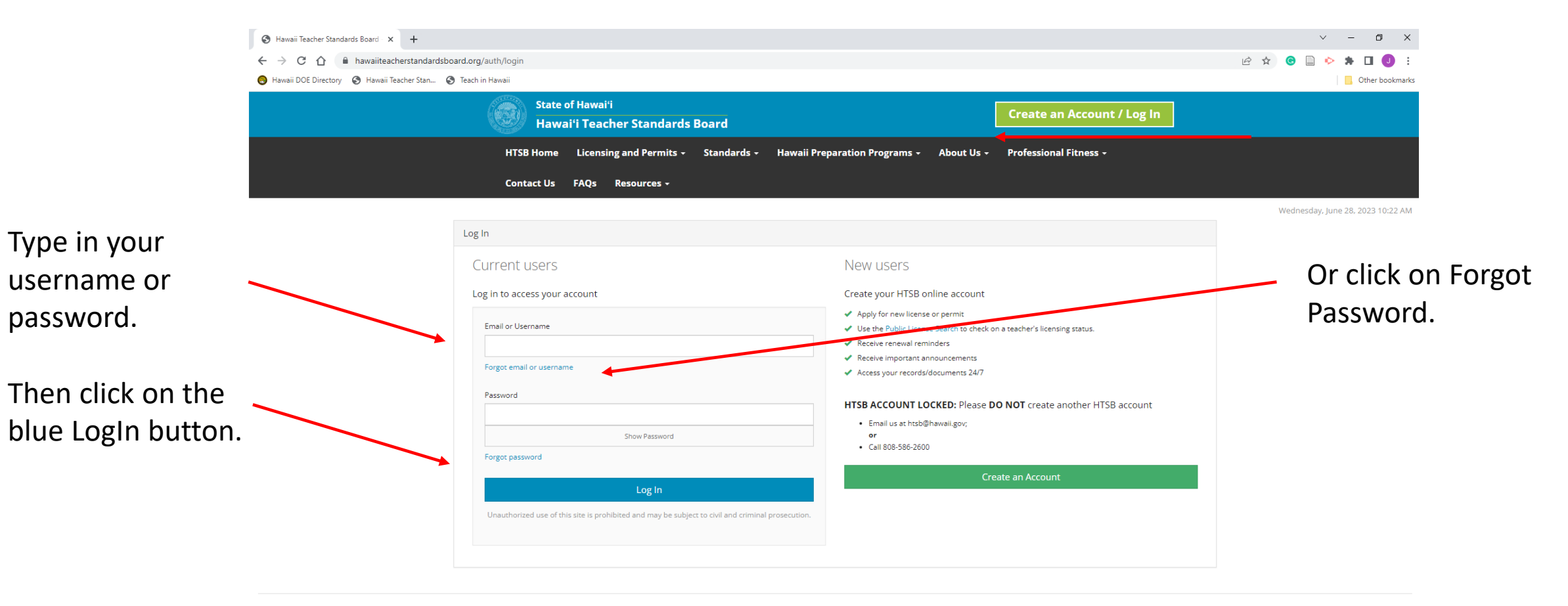

Hawai'i Teacher Standards Board - All Rights Reserved.

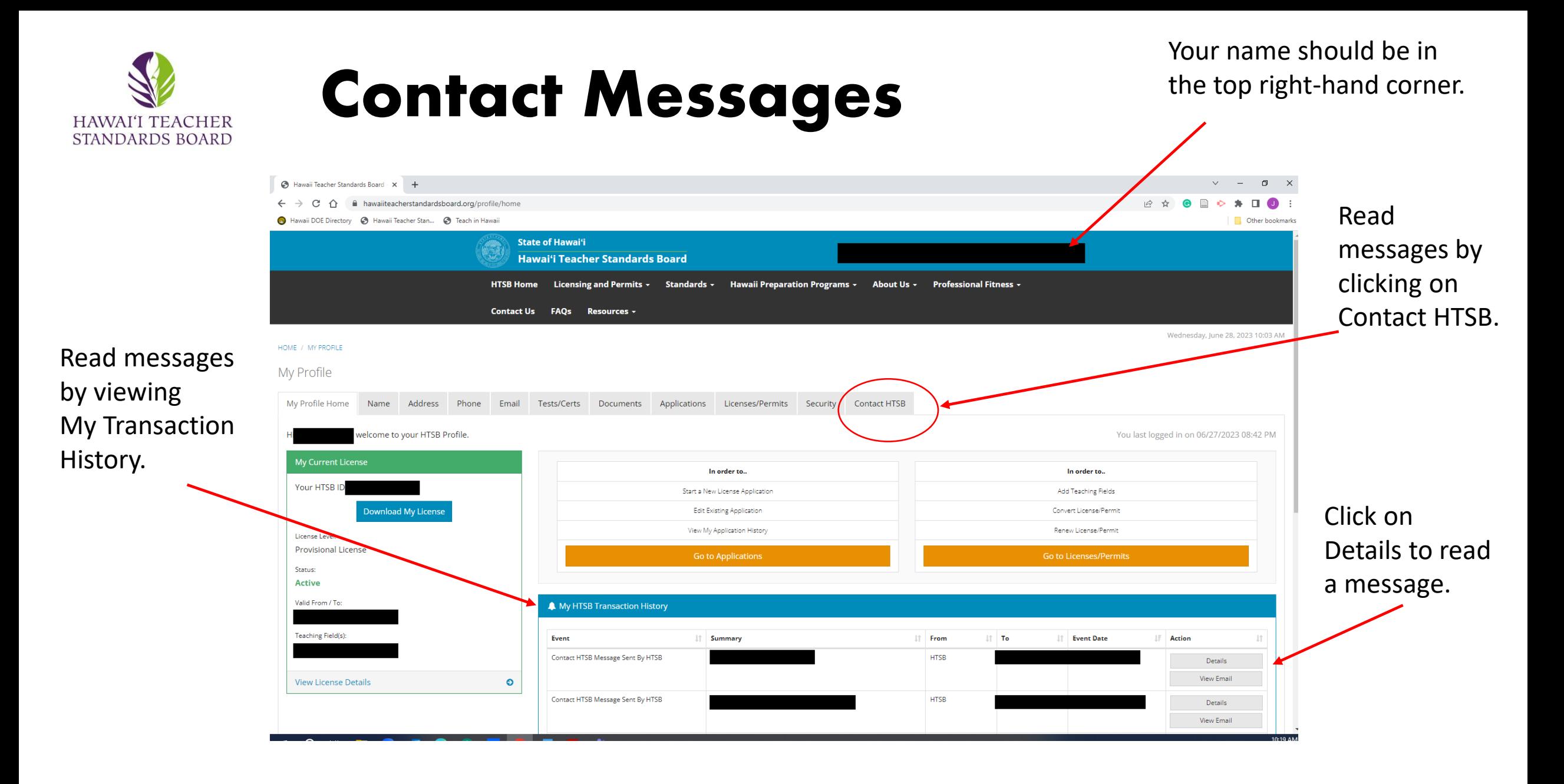

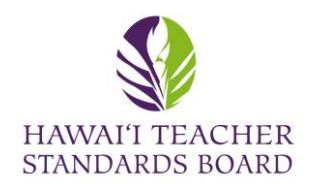

## Contact Messages

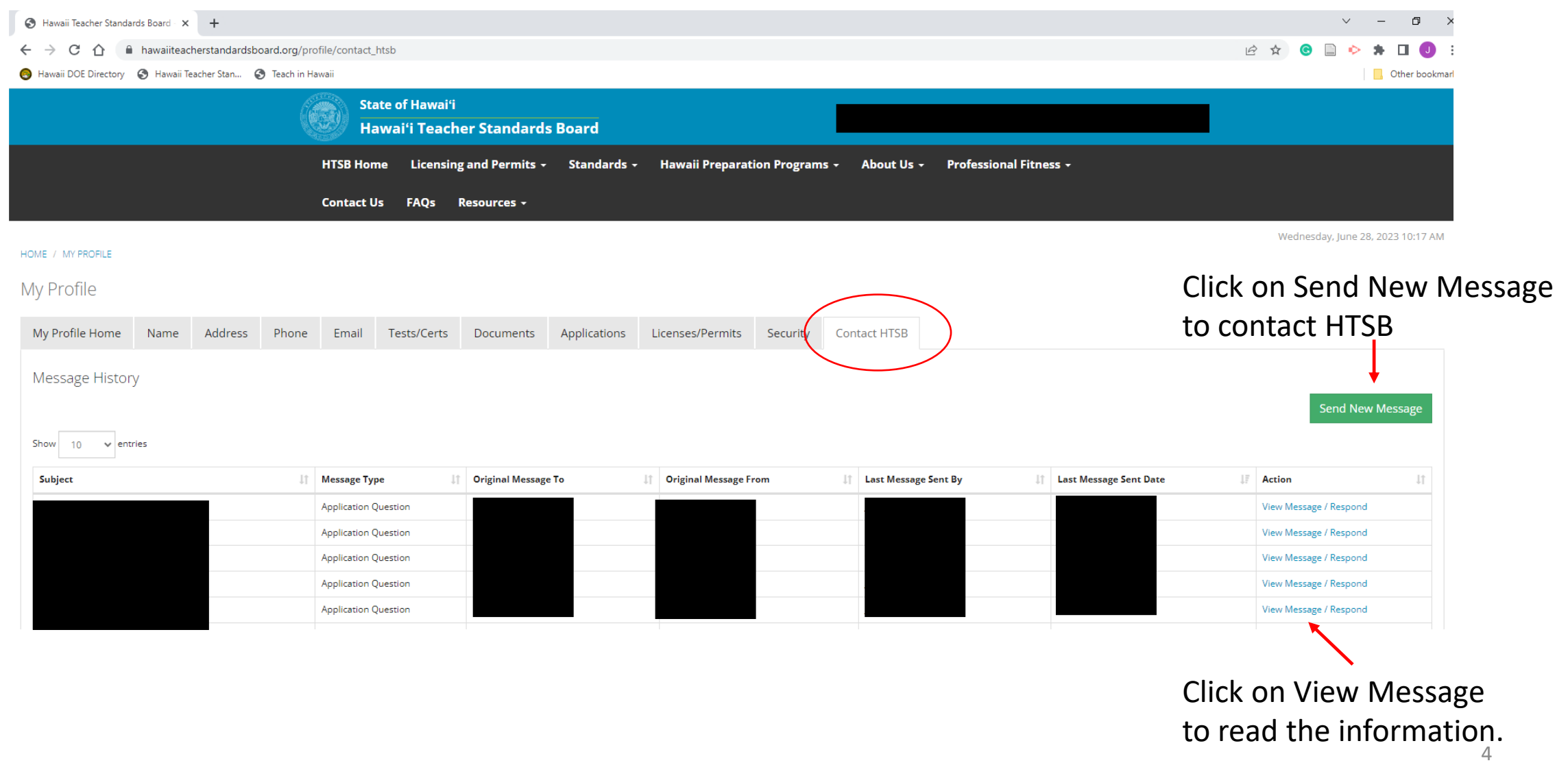